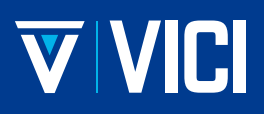

North America, South America & Australia/Oceania

#### **VICI Valco Instruments Co. Inc.**

sales: 800-367-8424 tech: 713-548-2700 email: valco@vici.com

#### Europe, Asia & Africa **VICI AG International**

41 41 925-6200 tel: 41 41 925-6201 fax: email: info@vici.ch

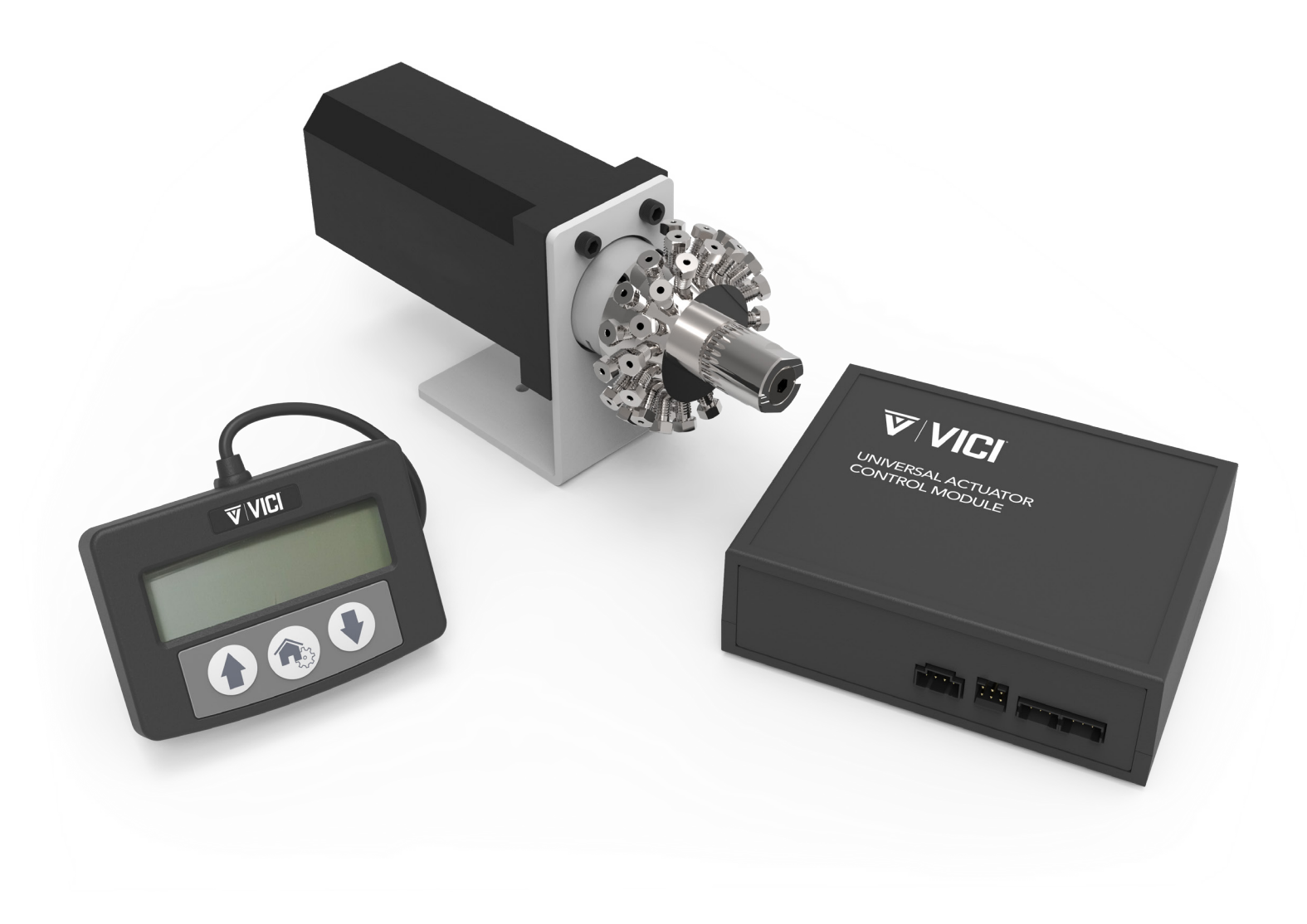

Version 1 : 09-2022

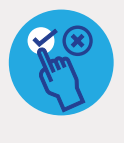

**UMT** 

**APPLICABLE MODELS** This manual is applicable to the following models: **UMH UMD** 

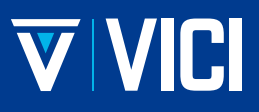

#### **Description**

The VICI modular universal actuators are designed to work with both two position and multiposition valves, with any number of ports. This is accomplished through simple settings via the serial interface or manual remote. The actuator consists of a control module, motor assembly, motor cable, manual remote, 24VDC universal power supply (100-240 VAC, 50-60 Hz) and interface cables.

#### **Power & Connector Function**

Power connector: Input power (24-28 VDC, 2.5 amps recommended) center pin is + voltage and the outer barrel is ground. The typical average DC current draw is 2.1 amps.

Motor connector: interface to Valco's EM(X)MA series valve/motor assemblies using Valco cable P/N: I-22640-CE. Manual Remote connector: interface to the Manual Remote P/N: I-25052 Control connector: digital input/output signals accessible by Valco cable P/N I-25176 Serial connectors: two paralleled three-pin serial I/O connectors for RS-232 or RS-485 interface using Valco's cable P/N I-22697. BCD connector: 26-pin is for the (optional) BCD input/output assembly.

The serial and digital functions are fully described in the Modular Universal Actuator Manual, available at www.vici.com under the support section.

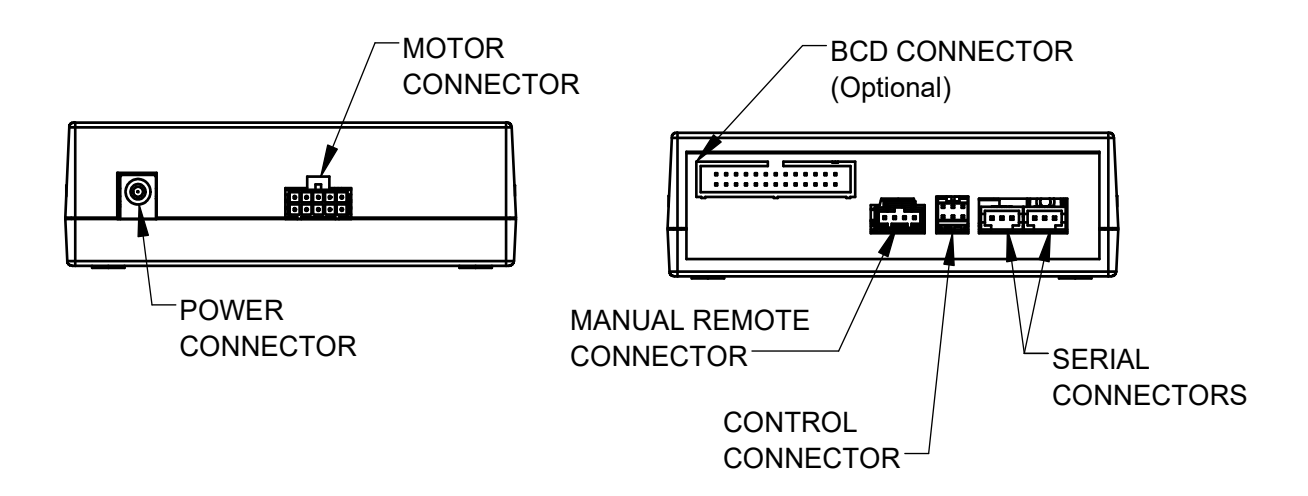

#### **Component Description:**

This is a list of typical components that comprise the Modular Universal actuator. Some components may not be included in all shipped versions.

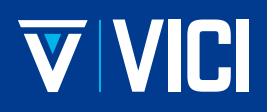

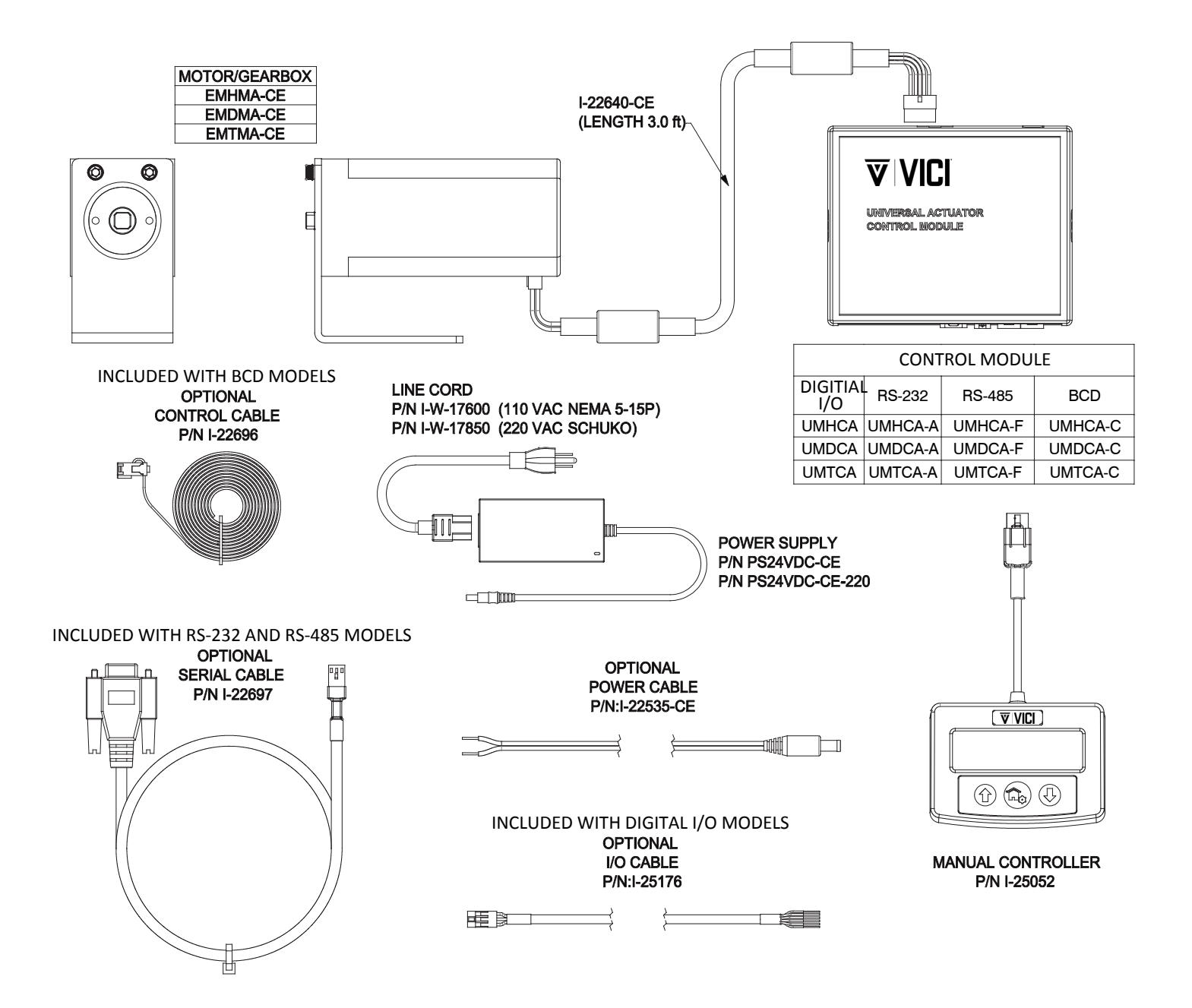

#### **Basic Operation of the Manual Remote**

The manual remote provides simple valve positioning capabilities, but in the configuration mode, it can be used to perform extensive actuator setup functions. For information on using the manual remote to configure the actuator, refer to the menu tree on page 8 or see the full Modular Universal Actuator Manual.

#### Do not attempt to enter the setup mode by holding down the two arrow buttons, as with the Microelectric actuator.

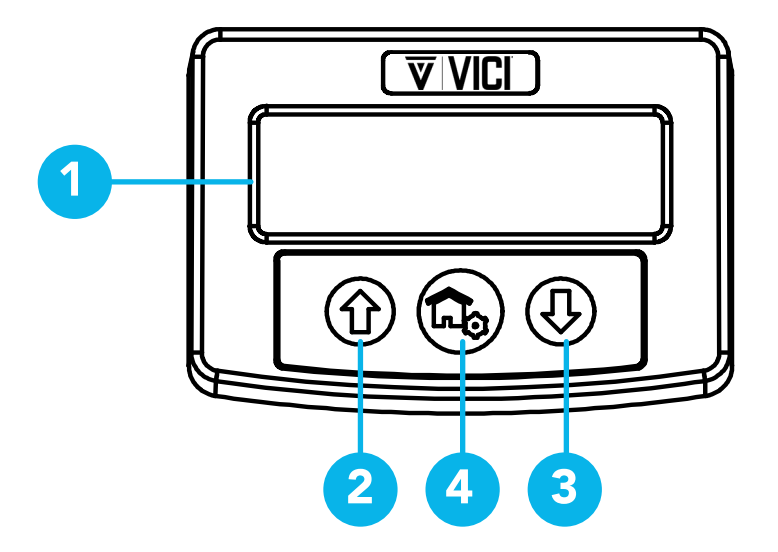

#### **Display**

UP arrow button: In the two position mode, pressing the UP arrow button moves the actuator to Position B. If it is already in Position B, nothing happens. In multiposition mode, pressing the UP arrow button advances the actuator one position, i.e., from 1 to 2, 4 to 5, etc.

**DOWN arrow button:** In the two position mode, pressing the DOWN arrow button moves the actuator to Position A. If it is already in Position A, nothing happens. In multiposition mode, pressing the DOWN arrow button reverses the actuator one position, i.e., from 2 to 1, 5 to 4, etc.

HOME/SETUP button: In the two position mode, pressing the HOME button moves the actuator to Position A. If it is already in Position A, nothing happens. In multiposition mode, pressing the HOME button sends the actuator to Position 1. Pressing and holding the HOME/SETUP button for 5 seconds sends the manual remote into the Setup mode. (Refer to the menu tree on page 8).

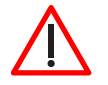

Pressing and holding the HOME button for 5 seconds sends the manual remote into the setup mode. If this occurs unintentionally, press the UP arrow to escape and return to normal operation. Changing settings in this mode can cause the unit to be inoperable.

#### **Serial Port Configuration**

Default serial port settings are 9600 baud, no parity, 8 data bits, 1 stop bit, no hardware or software handshaking. For more information see Modular Universal Actuator manual.

#### **Serial Commands Table**

Below is a condensed list of serial commands. To see the full list, use the help command (?) or review the Modular Universal Actuator manual. All RS-485 communications require a "/" as a beginning of message character followed by a valid ID character. The default ID is "Z".

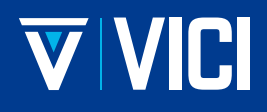

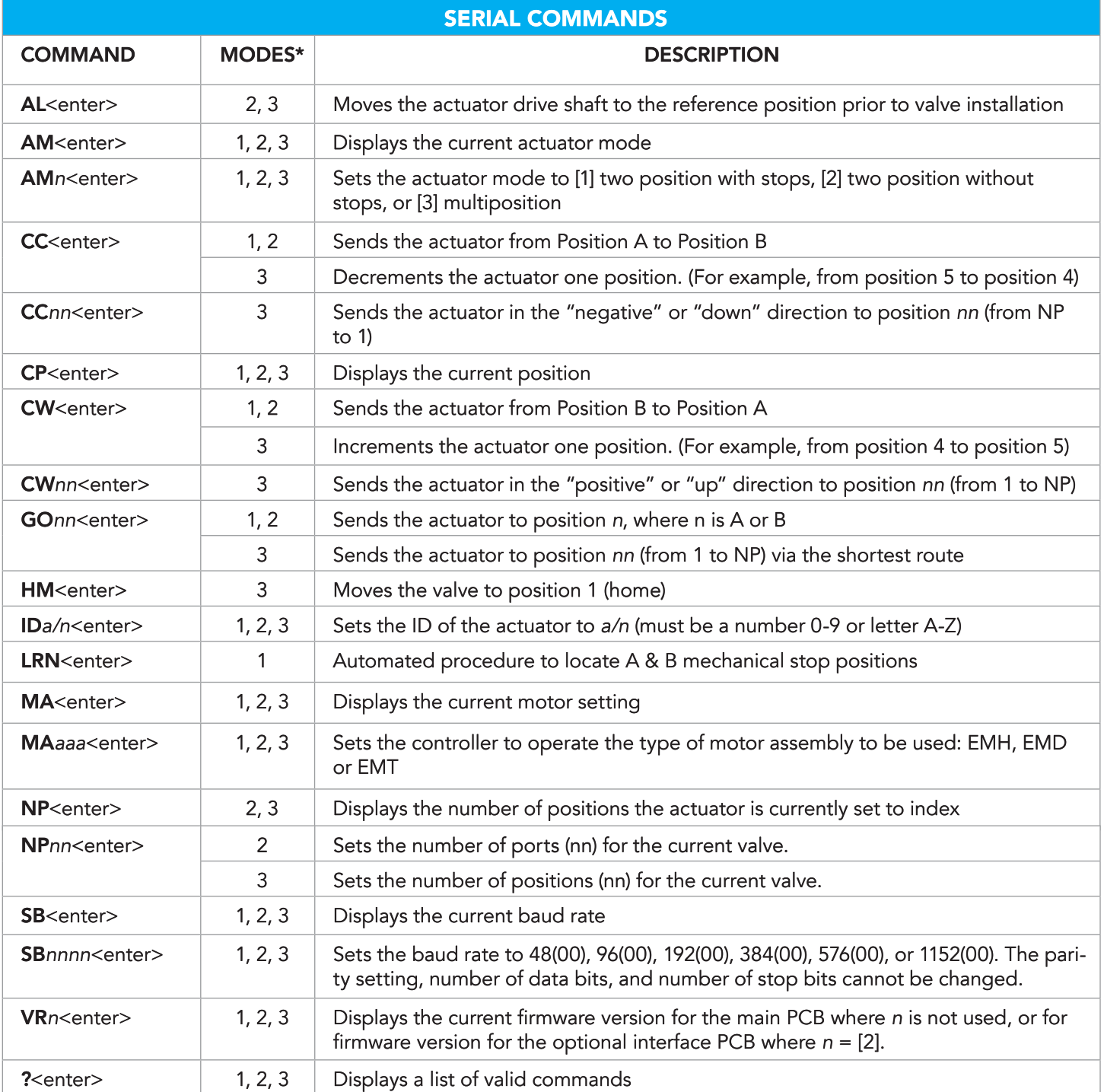

Notes: In this chart, [n] represents numbers; [a] represents letters; <enter> represents a CR(0x0D).

# VIVICI

#### **Menu Tree**

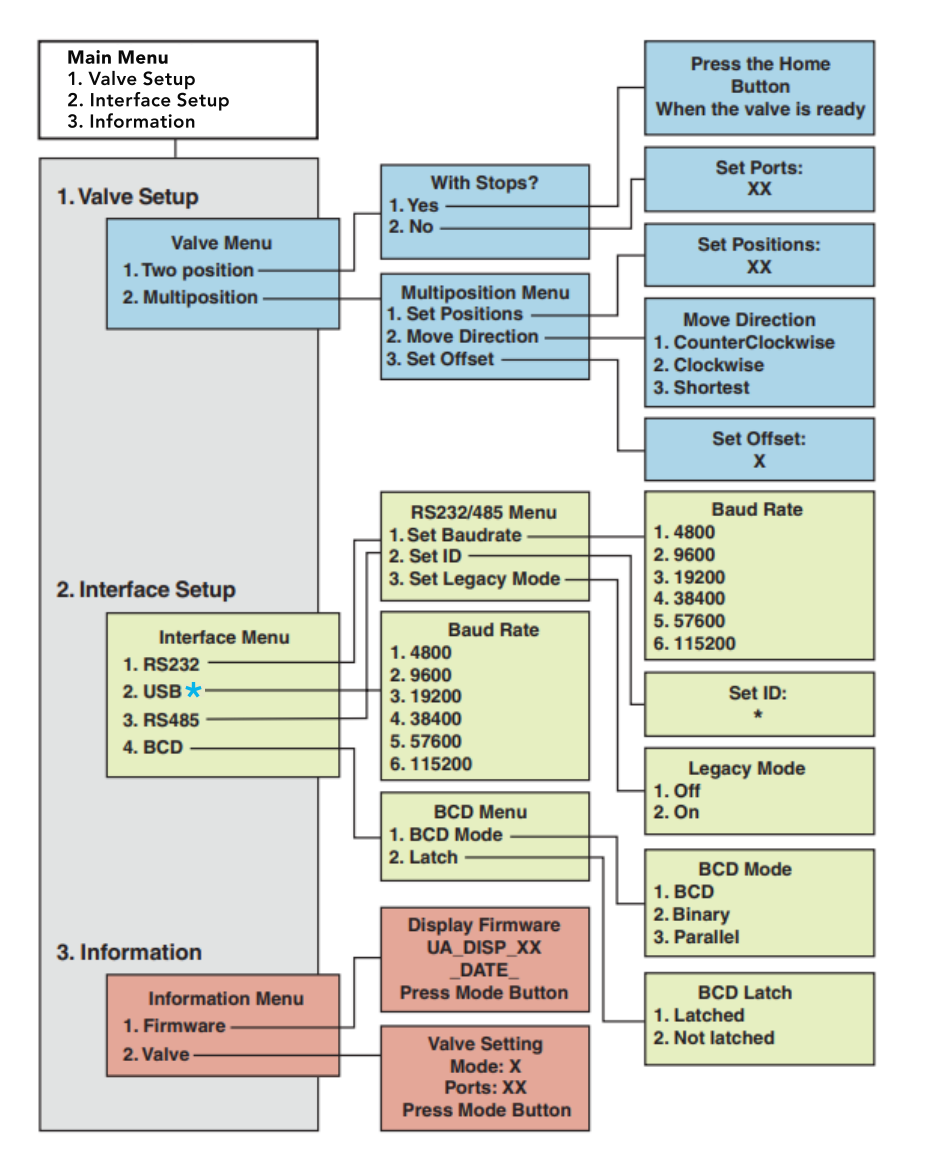

\*Note: Modular universal actuator and universal actuator use the same manual remote. USB not available on the modular universal actuator.

#### **For More Information**

For detailed information on serial control, digital protocols, and other features of the Modular Universal Actuator, refer to the complete list at www.vici.com/uma-manual, or request a copy by calling 713-548-2700 or (int) +41-41-925-6200.

## **REVISION HISTORY**

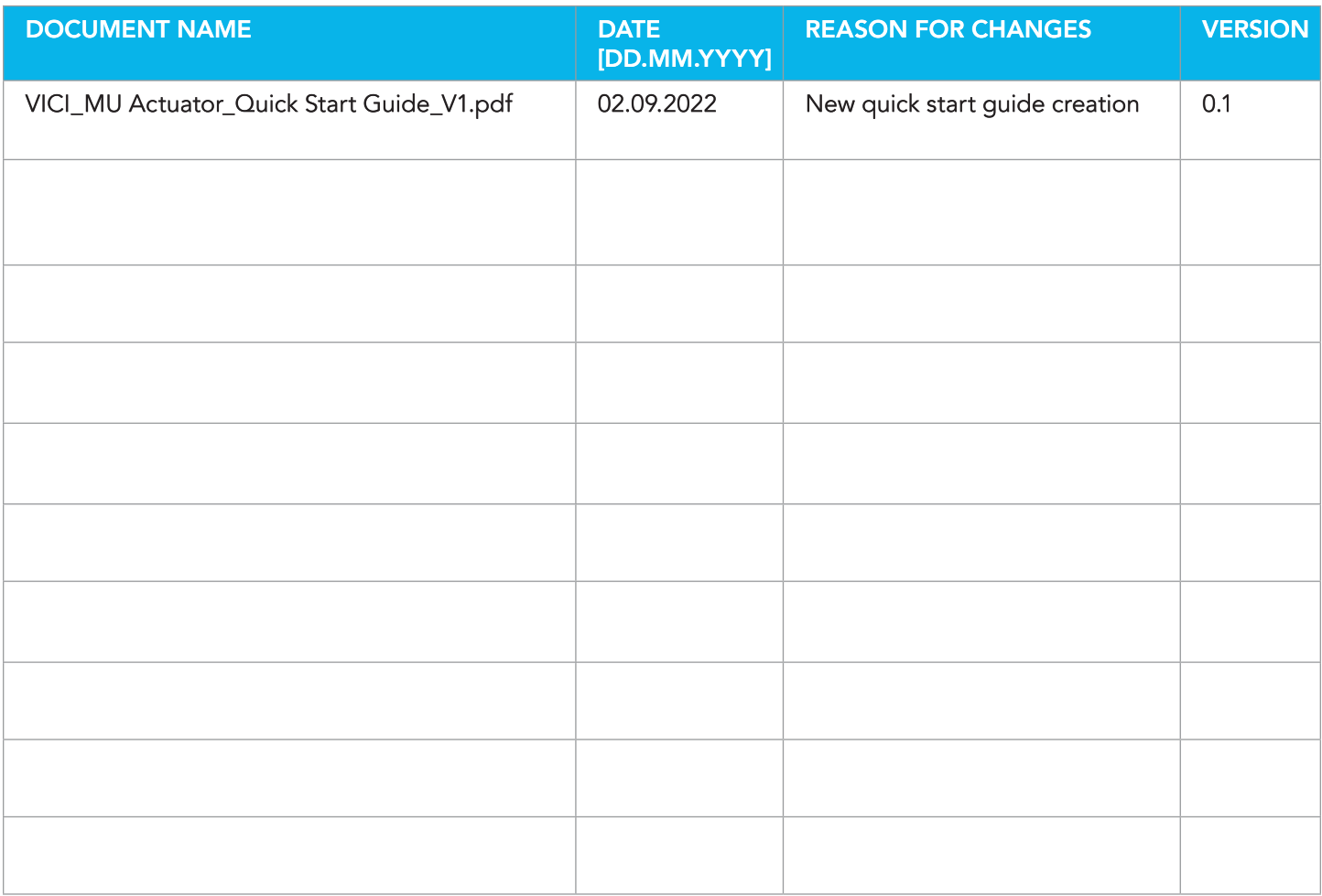

North America, South America & Australia/Oceania **VICI Valco Instruments Co. Inc.** 

sales: 800-367-8424 tech: 713-548-2700 email: valco@vici.com

### Europe, Asia & Africa **VICI AG International**

tel: 41 41 925-6200 fax: 41 41 925-6201 email: info@vici.ch